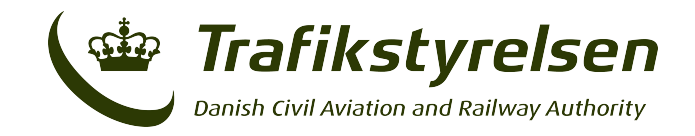

## **RMA Form F3 – Withdrawal of Approval to Operate in RVSM or Airspace Performance**

- 1. When a State of Registry/State of Operator has cause to withdraw the approval of an operator/aircraft for operations within EUR RVSM airspace, details as requested below must be submitted to the EUROCONTROL User Support Cell (see below).
- 2. Before providing the information as requested below, reference should be made to the accompanying notes. (PLEASE USE BLOCK CAPITALS). Write here

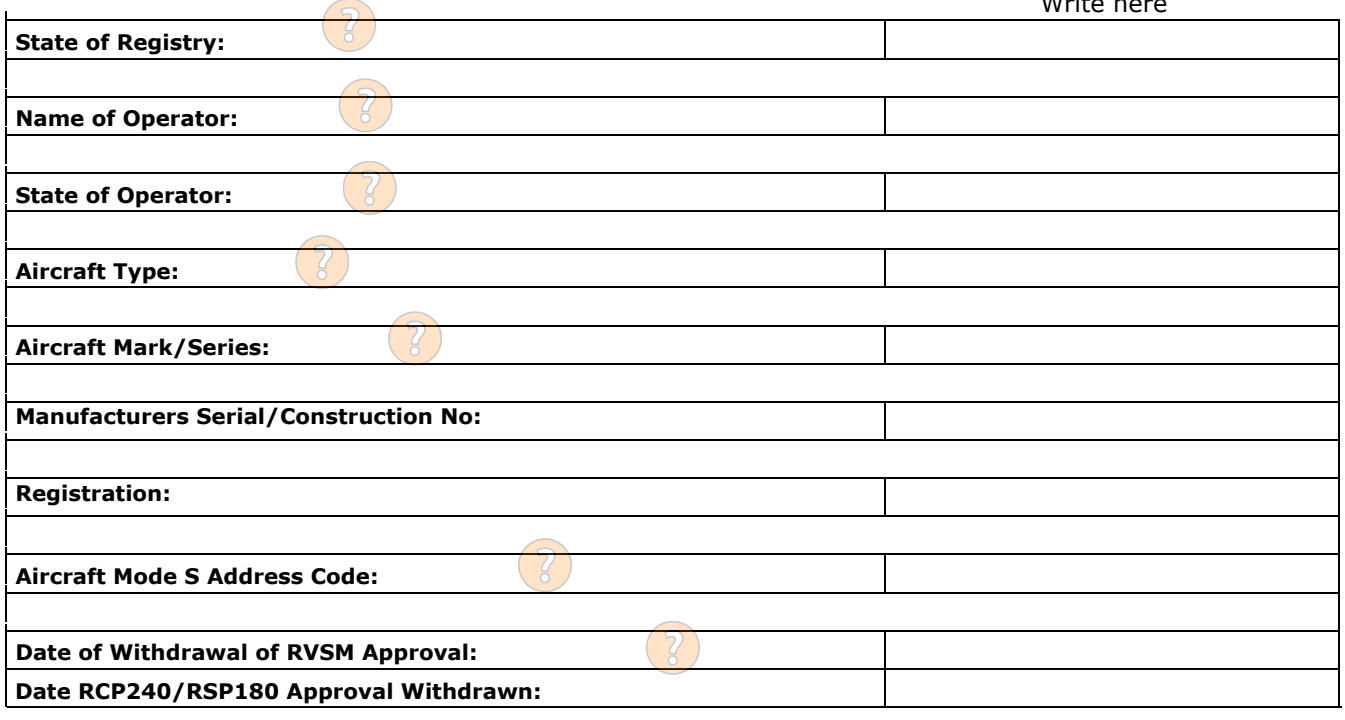

## **Reason for Withdrawal of RVSM approval:**

## **Reason for Withdrawal of RCP240/RSP180:**

**Remarks:**

Submit the form to the Danish Civil Aviation and Railway Authority (CAA-DK):

**Submit**

CAA-DK will complete the document and forward it to the following address:

Email: Fax: EURRMA.support@eurocontrol.int +32 27 29 51 85

Email: certificering@trafikstyrelsen.dk

Eurocontrol's Web Site: http://www.eurocontrol.int/

Trafikstyrelsen | Carsten Niebuhrs Gade 43 | 1577 København V www.trafikstyrelsen.dk | Tlf: +45 7221 8800 | info@trafikstyrelsen.dk <u>sin</u> **Ministry of Transport** 

> Side 1 TS-CFL | 03/21